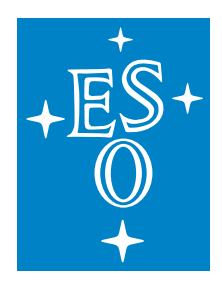

# EUROPEAN SOUTHERN OBSERVATORY

Organisation Européene pour des Recherches Astronomiques dans l'Hémisphère Austral Europäische Organisation für astronomische Forschung in der südlichen Hemisphäre

ESO - European Southern Observatory Karl-Schwarzschild Str. 2, D-85748 Garching bei München

# Very Large Telescope Paranal Science Operations GRAVITY Template Manual

Doc. No. ESO-287122

Issue 104, Date 2019-07-02

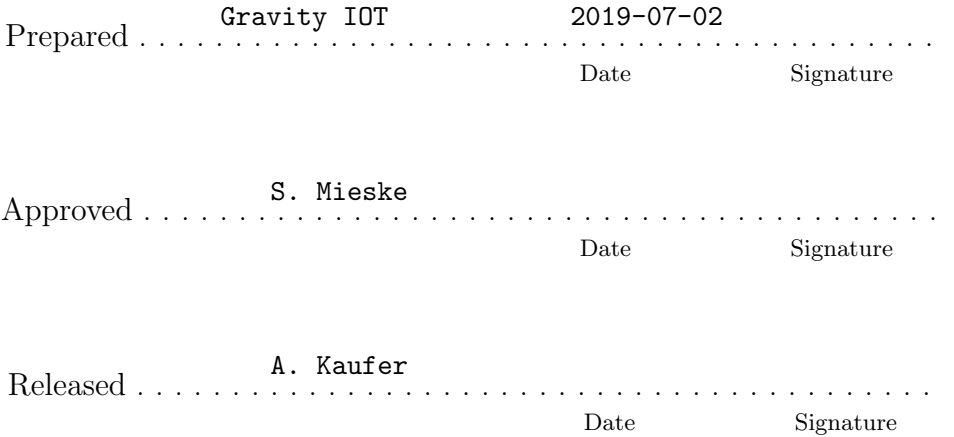

This page was intentionally left blank

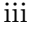

| $\text{Issue/Rev.}$ | Date       | Sect.<br>Paragr. | Remarks                                      |
|---------------------|------------|------------------|----------------------------------------------|
|                     |            | affected         |                                              |
| 0.98                | 2016-04-30 |                  | Document created                             |
| 0.99.0              | 2016-12-01 | all              | Acquisition template split for SF and DF     |
| 099.1               | 2017-01-31 | Tables $1 \& 2$  |                                              |
| 100.0               | 2017-07-12 | all              | Complete revision of the document            |
| 100.1               | 2017-08-01 | all              | Correction of typos and outdated information |
| 101.0               | 2017-12-15 | all              | Added CIAO off-axis, COU.AG. TYPE keyword    |
|                     |            |                  | and the swapping template                    |
| 102.0               | 2018-06-30 | all              | Changes to several keywords; added NAOMI     |
| 103.0               | 2018-11-30 | $2.2 \& 3.2$     | Added the dither template and SEQ.HWPOFF     |
| 104.0               | 2019-07-02 |                  |                                              |

Change Record

This page was intentionally left blank

# Contents

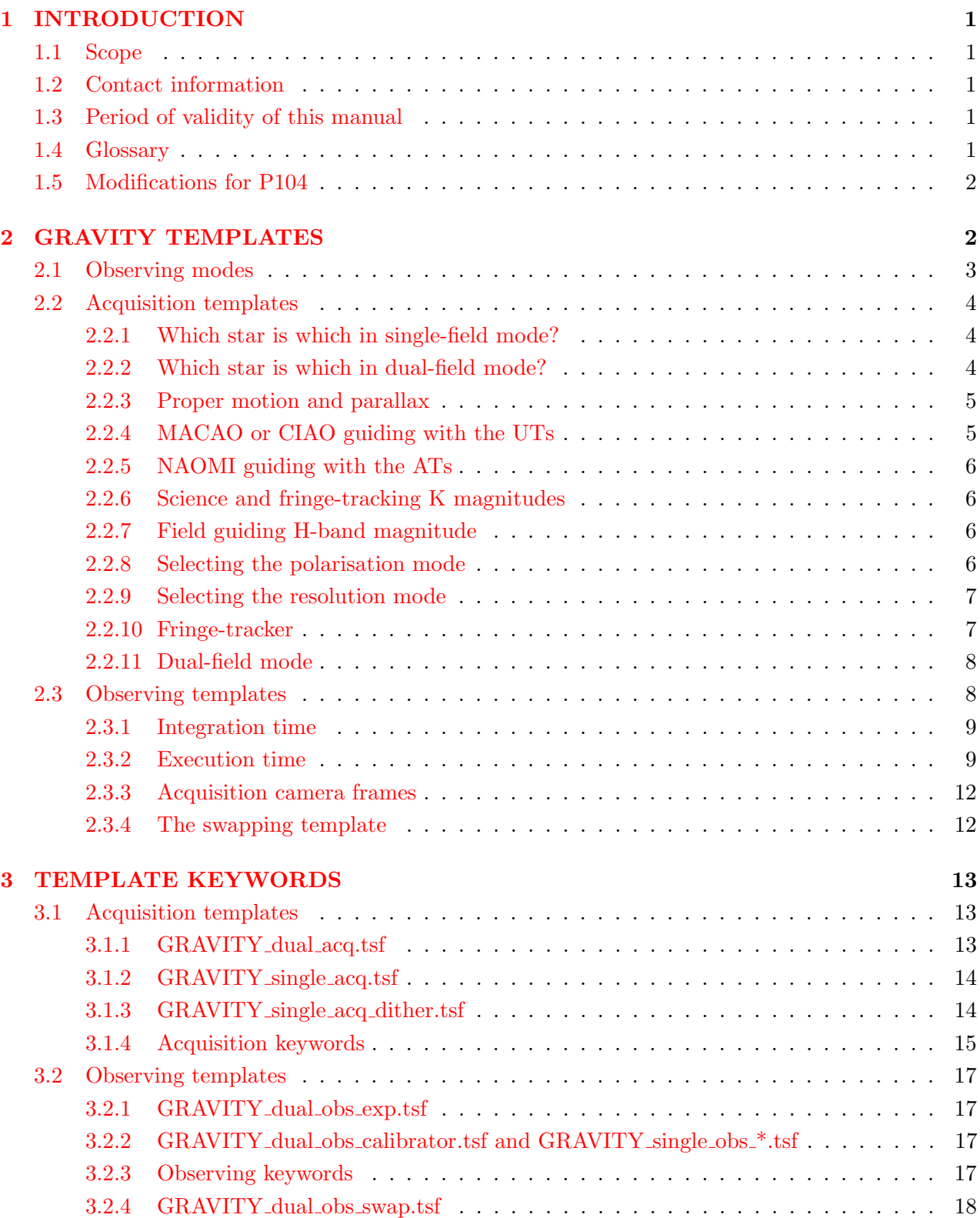

# <span id="page-5-0"></span>1 INTRODUCTION

#### <span id="page-5-1"></span>1.1 Scope

This document describes the observing templates for the 2nd generation VLTI instrument GRAVITY. This document should be used for preparing GRAVITY observations starting with period P104. Like with other VLT instruments, observations with GRAVITY are carried out making use of observation blocks (OBs). The OBs must be created by the user during Phase 2 preparation with the p2 application on the web. An OB is a set of observing templates that describe and detail the target acquisition and the data recording. The user has to define the values of the template keywords (parameters).

The Template Manual requires the user to have some basic understanding of the GRAVITY instrument. If you are a first time user, we recommend to read the GRAVITY User Manual for P104, which can be found on the GRAVITY Documentation website at:

<https://www.eso.org/sci/facilities/paranal/instruments/gravity/doc>

The OBs are prepared with the web application p2. The web interface is available at:

<https://www.eso.org/p2>

Also visiting observers at Paranal are asked to prepare their observations with this web-based application. OBs created or changed through p2 will be directly recorded in ESO's database and immediately become available at the telescope on Paranal.

Finally, the VLTI User Manual needs to be consulted for a description of those parts of the interferometer which are not instrument specific (e.g. AT configurations, limited magnitudes for field guiding, VLTI observation types etc.) that one needs for preparing VLTI observations. The latest VLTI User Manual can be found on the [GRAVITY Documentation website.](https://www.eso.org/sci/facilities/paranal/instruments/gravity/doc.html)

#### <span id="page-5-2"></span>1.2 Contact information

In case of questions or suggestions related to Phase 2 preparation, please contact the ESO User Support Department (usd-help@eso.org).

#### <span id="page-5-3"></span>1.3 Period of validity of this manual

This manual is valid for observations with GRAVITY starting with ESO Period 104, which begins on October 1st, 2019.

#### <span id="page-5-4"></span>1.4 Glossary

• Constraint Set (CS)

List of requirements for the conditions of the observation that is given inside an OB. OBs are only executed under this set of minimum conditions.

#### • Observation Block (OB)

An Observation Block is the smallest schedulable entity for the VLT. It consists of a sequence of templates. Usually, a GRAVITY Observation Block includes one target acquisition and one exposure template. Especially for astrometric observations swapping the fringe tracker and science targets, however, longer sequences are common.

#### • Observation Description (OD)

A sequence of templates used to specify the observing sequences within one or more OBs.

#### • Observation Toolkit (OT)

A tool used to create queues of OBs for scheduling and possible execution in service mode

taking the constraint set (CS) into account.

#### • Proposal Preparation and Submission (Phase 1)

The Phase 1 begins right after the Call for Proposals (CfP) and ends at the deadline for CfP. During this period the potential users are invited to prepare and submit scientific proposals. For more information, see:

<http://www.eso.org/sci/observing/phase1.html>

#### • Phase-2 Proposal Preparation (P2PP)

Once proposals have been approved by the ESO Observation Program Committee (OPC), users are notified and the Phase 2 begins. In this phase, users are requested to prepare their accepted proposals in the form of OBs using the p2 web application. See:

<http://www.eso.org/sci/observing/phase2.html>

#### • Service Mode (SM)

In service mode (in contrast to "Visitor-Mode"), the observations are carried out by the ESO Paranal Science-Operation staff (PSO) alone. Observations can be done at any time during the period, depending on the CS given by the user. OBs are put into a queue schedule in OT which later sends OBs to the instrument.

• Template

A template is a sequence of operations to be executed by the instrument. The observation software of an instrument dispatches commands written in templates not only to instrument modules that control its motors and the detector, but also to the telescopes and VLTI subsystems.

#### • Template signature file (TSF)

File which contains template input parameters.

#### • Visitor Mode (VM)

The classic observation mode. The user is on-site to supervise his/her program execution, to directly analyse the data and to take real-time decisions if necessary.

#### <span id="page-6-0"></span>1.5 Modifications for P104

For P104, the following template changes are implemented with respect to the templates from the previous period:

- For all VLTI instruments, including GRAVITY, users will now have to specify the interferometric array using generic names (instead of specific baselines) as well as the types of interferometric observations. For details, see the [VLTI configuration page](http://www.eso.org/sci/facilities/paranal/telescopes/vlti/configuration/) and Sect. 7.2 of the VLTI User Manual, which can be found on the [GRAVITY Documentation website.](https://www.eso.org/sci/facilities/paranal/instruments/gravity/doc.html)
- The allowed range for sky offsets has been increased to 8000 mas and the allowed ranges for DET2.NDIT.OBJECT and DET2.NDIT.SKY have been adjusted slightly (see Sect. [3.2\)](#page-21-0).

# <span id="page-6-1"></span>2 GRAVITY TEMPLATES

The number of GRAVITY observing templates for P104 is minimal and grouped according to the mode, i.e. either single-field (SF, on-axis fringe-tracking using the science star) or dual field (DF, fringe tracking using a reference star). Thus there are a SF and DF template for (1) preset, acquisition and fringe search and for (2) fringe observation each. There are two additional templates for dualfield mode: one template which allows to swap the fringe-tracking and science objects as well as one template to acquire a source within the range of the Star Separator (STS) systems without presetting the telescopes. Furthermore there are different templates for fringe observation for either science or calibrator. Hence there are eight observing templates in total. The templates require user-provided input for a limited number of keywords.

#### <span id="page-7-0"></span>2.1 Observing modes

A description of the GRAVITY observing modes can be found on the public [GRAVITY web pages](http://www.eso.org/sci/facilities/paranal/instruments/gravity/overview.html) for the science users. In summary, the instrument consists of two independent interferometers, the socalled fringe-tracker (FT) and the science spectrometer (SC). The fringe-tracker stabilises the fringes on the science target (in single-field mode) or a nearby fringe-tracking reference star (in dual-field mode). This observing strategy allows longer exposures (significantly longer than the atmospheric coherence time) on the science spectrometer without losing significant fringe contrast. The observing wavelength is for both channels the K-band  $(2.0 - 2.45 \,\mu\text{m})$ . The following setups of GRAVITY can be currently used:

- Two distinct field modes: the dual-field (DF) and the single-field (SF). In single-field mode the light of a single science target is split 50/50 between fringe-tracker and the science channel. In dual-field mode a nearby object (separation to the science target  $d \leq 4''$  for the ATs and  $d \leq 2''$ for the UTs) is used for fringe-tracking.
- Three spectral setups for the science spectrometer :
	- 1. Low Resolution  $R \sim 20$
	- 2. Medium Resolution  $R \sim 500$
	- 3. High Resolution  $R \sim 4000$

Note, the resolution of the fringe-tracker is fixed at  $R \sim 20$  and its data are always delivered in the FITS files. Hence low resolution for the SC spectrometer is normally only used in dual field.

- Two polarisation modes for the fringe-tracker & science spectrometer:
	- 1. Split polarisation (only linear polarisation).
	- 2. Combined polarisation.

For the best visibility accuracy "split polarisation" is recommended. In case of faint objects and SNR limitations "combined polarisation" is recommended. The polarisation mode has to be the same for fringe-tracker and science spectrometer.

• Telescope configurations of four ATs or four UTs.

Table 1 in Sect. [2.3.2](#page-13-1) gives guidelines for DIT values for the science spectrometer. Normally, the fringetracker DIT is set automatically based on the object's correlated K-band magnitude, as determined from the total K-band magnitude and visibility. It should be noted that the adaptive optics units MACAO or CIAO, both on the UTs (see Sect. [2.2.4\)](#page-9-1), or NAOMI on the ATs (see Sect. [2.2.5\)](#page-10-0) are a prerequisite for observations with GRAVITY. For proper adaptive optics (AO) operations, the Coudé guide star must be suitably bright for guiding and should be located closer than  $\sim 15$ " from the science target to ensure a good AO correction. See the [VLTI user manual](https://www.eso.org/sci/facilities/paranal/instruments/gravity/doc.html) for details.

#### <span id="page-8-0"></span>2.2 Acquisition templates

The first template in an OB must be an acquisition template, which points the telescope at a source and sets up the VLTI and instrument for observations. For GRAVITY, the name of this template is either GRAVITY\_single\_acq or GRAVITY\_dual\_acq. The sequence of these two templates are very similar. They start by a "preset": the target coordinates  $(\alpha, \delta)$  are sent to the telescopes and the delay lines, so they can slew to the position corresponding to the target coordinates at preset time. Once the VLTI is tracking and Coudé-guiding, the target(s) should be seen on the Acquisition *Camera* of GRAVITY. Internal actuators take care of the field rotation and ensure that the target(s) is/are injected into the fringe-tracker and science channel fibers. In dual-field mode, the internal differential delay lines are preset such that they compensate the differential optical path between the two objects. To ensure a correct compensation of the differential delay, it is advisable to use as accurate offsets from the fringe-tracker source to the science source as possible, ideally using coordinates from the same catalogue (e.g. 2MASS). The final step in the acquisition template is to search and track fringes. The search uses a saw tooth pattern around the nominal fringe position (i.e. zero OPD) with increasing amplitude. As soon as the fringes are found and the control loop is locked the acquisition template is finished and the science exposures defined in the observation template is executed.

In addition to the two standard acquisition templates mentioned above, there is a third acquisition template, the GRAVITY\_dual\_acq\_dither template, which acts like small small dual field acquisition template. It allows offsetting the field within the stroke of the Star Separator (STS) actuator (8" in any direction;  $\sim 20$ " perpendicular to the roof) using the keywords **SEQ.DITHER.X** and **SEQ.DITHER.Y.** The purpose of this template is to allow fast observations of multiple targets within the given range, without sending a full preset to the telescopes. It can only be used if a previous preset has been sent to the telescopes, e.g. using the dual beam acquisition  $(GRAVITY\_dual\_acq)$ . Due to its complexity, the dither template is currently only offered in Visitor Mode.

What follows is a detailed description of some important definitions and parameters of the acquisition templates. The user is advised to read through these subsections in order to create the acquisition template correctly.

#### <span id="page-8-1"></span>2.2.1 Which star is which in single-field mode?

As GRAVITY observations may need up to three different objects (telescope Coudé guide star, instrument fringe-track object and instrument science object), the user can find in these two subsections details on how the different objects are defined in the acquisition template.

In GRAVITY SF mode, the science target and the FT object are the same object. Therefore the SF acquisition template only lists the keywords related to the science object. For standard observations, one can either chose telescope on-axis or off-axis Coud´e guiding for the telescope adaptive optics correction. In telescope on-axis guiding, the observation uses only one object to perform the adaptive optics corrections, to track the fringes and to record the science data. If the science target is not bright enough for the adaptive optics system of the telescope, another, off-axis star can be chosen to guide the telescope. This is explained in detail in the VLTI user manual.

#### <span id="page-8-2"></span>2.2.2 Which star is which in dual-field mode?

In order to make efficient use of the VLTI field of view of 4" (ATs) and 2" (UTs), GRAVITY DF observations are preset at the telescope to coordinates that correspond to a position in between the FT and SC source. The system does this automatically based on the coordinates and the separation provided in the acquisition template. (The coordinates in the target field are those of the FT  $\alpha$  object.) This implementation means that Coudé guiding in dual-field is by definition always offaxis. Therefore, the user has to set  $C_0UAG.GSSOWRCE = SETUPFILE$  in dual-field model and provide adaptive optics correction.

the properties of the Coudé guide star. In most cases, the Coudé guide star is the same as the FT object as it is usually brighter than the science object both in the optical (for NAOMI/MACAO) and in the near-IR (for fringe tracking). However the guide star can also be a third object (distance restrictions apply, see the [VLTI user manual\)](https://www.eso.org/sci/facilities/paranal/instruments/gravity/doc.html) when both the FT and SC objects are too faint for the adaptive optics of the telescope. It is also possible that the target of scientific interest is the Coudé guide star, e.g. when it is much bluer than the FT object and therefore the brighter object in V for

#### <span id="page-9-0"></span>2.2.3 Proper motion and parallax

The knowledge of the current object coordinates  $(\alpha, \delta)$  determines the ability to predict the fringe position. For targets with a proper motion larger than 50 mas/year or a parallax greater than 100 mas it is important to provide both values in the acquisition template. If not provided, the fringe search can take significantly longer than normal. For an effective use of the allocated time we request that the known proper motions are incorporated into the OBs.

#### <span id="page-9-1"></span>2.2.4 MACAO or CIAO guiding with the UTs

On the Unit Telescopes, adaptive optics correction is provided either by MACAO in the optical or by CIAO in the infrared, both located in the Coudé foci of the telescopes. Details on MACAO and CIAO can be found in the [VLTI User Manual,](https://www.eso.org/sci/facilities/paranal/instruments/gravity/doc.html) which also includes information on which system to choose for a certain observational setup. Here we list only the main properties of these systems.

MACAO (Multi-Application Curvature Adaptive Optics) is a 60 element curvature adaptive optic system working in the visible. It has the following requirements:

- The guide star must be fainter than  $V = 1^m$  and brighter than  $V = 16^m$ . Note that the Strehl drops significantly in K with a Coudé guide star fainter than  $V = 13^m$ .
- The guide star must be within a radius of 57.5 arcsec from the science target.
- The faintest (if variable) V magnitude of the Coudé guide star should be given in the keyword COU.GS.MAG.

CIAO (Coudé Infrared Adaptive Optics) is an infrared Shack-Hartmann type adaptive optics system and has the following requirements:

- The guide star must be brighter than  $K = 10^m$  in off-axis mode and brighter than  $K = 9.25^m$ in on-axis mode.
- The separation of the guide star from the science target must be between 4 and 60 arcsec for off-axis Coudé guiding with CIAO.
- Seeing  $\leq 1.1$  arcsec and coherence time  $> 1.5$  ms, both at 500  $\mu$ m.

The respective AO system is selected using the keyword COU.AG.TYPE in the acquisition template. By default (COU.AG.TYPE =  $DEFAULT$ ) MACAO will be used for the UTs, which is equivalent to specifically setting COU.AG.TYPE =  $ADAPT$ . To select CIAO on-axis guiding, the keyword has to be set to IR\_AO\_ONAXIS1. In this case 50% of the K-band light is used by CIAO, which means a 0.75<sup>m</sup> lower sensitivity with GRAVITY. For CIAO off-axis guiding, COU.AG.TYPE must be set to IR AO OFFAXIS, with no impact on the sensitivity of GRAVITY. See also Sect. [3.1.](#page-17-1)

#### <span id="page-10-0"></span>2.2.5 NAOMI guiding with the ATs

Since P102, the Auxiliary Telescopes guide by means of the New Adaptive Optics Module for Interferometry (NAOMI). NAOMI is a low-order Shack-Hartman system operating in the visible which replaced the previous STRAP tip-tilt guiding. Even for the best atmospheric conditions, it is not possible to perform GRAVITY observations without that the telescopes are properly guiding. The requirements for successful NAOMI guiding are the same as previously for STRAP guiding:

- The guide star must be brighter than  $V = 13<sup>m</sup>$ . Note however that the tip-tilt correction drops significantly in  $K$  with guide star fainter than 11th magnitude and that by Coudé guiding on a star of  $V = 13<sup>m</sup>$ , the K-band limit for the SC object drops by 1 magnitude.
- The guide star should be within a radius of  $\langle 15 \rangle$  from the science target, implementing the limits for fringe-tracking at the VLTI. The effective adaptive optics correction drops with distance from the science target, so it is recommended that the user chooses a guide star as close as possible. A rule of thumb is that the magnitude limit of GRAVITY is brighter by 1 magnitude for every 15" from the science object.
- It is requested that the faintest (if variable) V magnitude of the guide star is given in the keyword COU.GS.MAG.

The NAOMI units are used by default when observing with the ATs (COU.AG.TYPE =  $DEFAULT$ ). This is equivalent to specifically setting COU.AG.TYPE =  $ADAPT$  (see Sect. [3.1\)](#page-17-1).

#### <span id="page-10-1"></span>2.2.6 Science and fringe-tracking K magnitudes

In dual-field mode, the SEQ.FT.ROBJ.MAG keyword must be used to specify the **total** K-band magnitude,  $K_{\text{tot}}$ , of the fringe-tracking object. From this the correlated magnitude  $K_{\text{cor}} = K_{\text{tot}} - 2.5 \times$  $log_{10}(V)$  is calculated using the expected visibility V on the longest baseline of an "open telescope" triplet" (or non-closed triangle for example AT1-AT2, AT2-AT3 and AT3-AT4). This baseline does not have to be the longest baseline of the quadruplet as fringe tracking will make use of so-called bootstrapping: if one knows the zero-OPD on two of the baselines of a closed triangle then the remaining one can be deduced (e.g. if ZOPD on baseline 12 and 23 are known then the ZOPD on 13 can be deduced). The correlated magnitude  $K_{\text{cor}}$  is used to set up the fringe-tracker (see Sect. [2.2.10\)](#page-11-1). The total K magnitude of the science target should be independently provided using the keyword SEQ.INS.SOBJ.MAG.

In single-field mode the **total** K-band fringe tracking magnitude is equivalent to the science target K-band magnitude. Hence only the keyword SEQ.INS.SOBJ.MAG is available in the template GRAVITY single acq.

#### <span id="page-10-2"></span>2.2.7 Field guiding H-band magnitude

The SEQ.FI.HMAG keyword should be used to specify the uncorrelated H-band magnitude of the science source (in single field) or the H-band brightest of the two objects (SC or FT) in dual field. The Acquisition Camera uses the H-band light for the object acquisition and slow field guiding.

#### <span id="page-10-3"></span>2.2.8 Selecting the polarisation mode

Observations can be done in polarisation split or combined mode. In split mode a Wollaston prism is introduced in the beam. It splits the two linear polarisations on the detector. This increases the visibility accuracy as polarisation phase shifts originating from the optical train are separated. The disadvantage however is that the light is spread over twice as many pixels, i.e. the read noise is increased. In case of bright targets (where read noise can be neglected) the split mode is to be preferred. The combined mode should be used in case of faint objects, where read noise dominates the signal to noise. Currently FT and SC have to be in the same polarisation mode. Polarisation split mode can be chosen by setting the keywords INS.FT.POL and INS.SPEC.POL to IN: Wallaston prism insterted. The combined mode is chosen with OUT: Wollaston prism out.

#### <span id="page-11-0"></span>2.2.9 Selecting the resolution mode

In P104 in SF two spectral resolutions are offered (medium and high), whereas in DF all three can be chosen. The spectral mode can be selected by setting the keyword INS.SPEC.RES to LOW, MED or HIGH. The choice of resolution mode depends on whether it is SF or DF, the target brightness, science goals, desired visibility accuracy (SNR) and available observing time. As a "rule-of-thumb" the user should consider high resolution (and combined polarisation) only for targets brighter than  $K < 5.5<sup>m</sup>$ . Otherwise the necessary on-source integration time exceeds 1 h for any reasonable SNR. Fainter targets should be observed in medium or low resolution. The reason why low resolution is offered in DF only is that the FT resolution is the same as SC and those SC low resolution in SF would imply duplication of data (as the same polarization is imposed).

#### <span id="page-11-1"></span>2.2.10 Fringe-tracker

GRAVITY always operates with the internal fringe-tracker. It is not possible to use GRAVITY without this system. Normally, the DIT of the fringe-tracker is automatically selected based on the correlated K-band magnitude,  $K_{\text{cor}}$ , calculated from both the total K-band magnitude,  $K_{\text{tot}}$ , and expected visibility V specified by the user according to:  $K_{\text{cor}} = K_{\text{tot}} - 2.5 \times \log_{10}(V)$ . Currently, fringe-tracking is feasible under the following conditions:

• Seeing below  $1.5$ ".

- The transparency should be CLR or better.
- $\tau_0$  above 1.5 ms.
- Altitude above 40 degrees.
- Offered limiting correlated magnitudes for the fringe-tracker are listed on the [GRAVITY in](https://www.eso.org/sci/facilities/paranal/instruments/gravity/inst.html)[strument website.](https://www.eso.org/sci/facilities/paranal/instruments/gravity/inst.html)
- The maximum correlated magnitude has to be fulfilled on at least three baselines that do not form a triangle (e.g.  $13/23/24$ , or  $12/13/14$ ). In this case it is possible to boot-strap other baselines with lower visibilities.

In practice, the fringe-tracker mode is normally set up according to the expected correlated magnitude of the fringe tracking object: FT mode = floor( $K_{\text{cor}} - K_{\text{AT/UT}}$ ), where the magnitude is modified by  $K_{\text{AT/UT}}$  which takes the value  $K_{\text{AT/UT}} = 0^m$  when observing with the ATs and  $K_{\text{AT/UT}} = 3^m$  when observing with the UTs, i.e. a certain fringe-tracker mode is activated for  $3<sup>m</sup>$  fainter magnitudes on the UTs than for the ATs. The currently available modes of the fringe-tracker and their magnitude ranges are listed in Table [1.](#page-12-2) This corresponds to the default procedure when FT.MODE =  $AUTO$ . The fringe-tracker can also be forced into a certain mode by setting the keyword FT.MODE to one of the available fringe-tracker modes. This may be necessary under certain circumstances, for example because both science target and calibrator should have the same fringe tracking setup. If the magnitudes are such that the science target and calibrator would lead to different fringe-tracker modes, the calibrator can be forced into the same mode by explicitly setting the mode with the keyword FT.MODE. For example for observations with the UTs of a science target in DF with a correlated magnitude of the fringe tracking object of  $K_{\text{cor}}^{\text{FT}} = 10.2^m$  the corresponding FT mode is 7. An associated calibrator

| FT mode magnitude range (ATs) gain DIT [ms] Kalman mode |      |      |  |
|---------------------------------------------------------|------|------|--|
| $K_{\text{tot}} < 2^m$                                  | 10W  | 0.85 |  |
| $2^m \le K_{\rm cor} < 7^m$                             | high | 0.85 |  |
| $7^m \leq K_{\rm cor} < 9^m$                            | high |      |  |
| $9^m \leq K_{\rm cor}$                                  | high |      |  |

<span id="page-12-2"></span>Table 1: Currently defined fringe-tracker modes. Magnitude ranges are given for the ATs; for the UTs, the same modes apply but for  $3<sup>m</sup>$  fainter magnitudes.

in SF with a correlated magnitude of  $K_{\text{cor}}^{\text{cal}} = 9.3^m$  would imply FT mode 2. To ensure that both the science and calibrator use the same fringe-tracker setup,  $FT.MODE = 7$  should be set for the calibrator. Note that the fringe-tracker modes are the same for ATs and UTs, but their respective magnitude ranges are shifted by  $3^m$ .

#### <span id="page-12-0"></span>2.2.11 Dual-field mode

In dual-field mode, the offset in right ascension and declination in milliarcseconds of the science target relative to the fringe-tracking object has to be provided with the keywords SEQ.INS.SOBJ.X and **SEQ.INS.SOBJ.Y**, i.e. the coordinates of the FT source are the reference. As a result, these coordinates also need to be filled out in the "target" tab of the OB (i.e. the TEL.TARG keywords). The binary separation should be accurate to better than 100 mas. If the separation is poorly known the differential delay lines will not preset correctly and the fringes in the science channel will not necessarily be close to 0 OPD. Also, the time to fringe search might increase significantly, i.e. the observing efficiency could be reduced. See also Sect.  $2.2.2$  for the definition of the FT, SC and Coudé guide objects.

The requirements for the dual-field mode are:

- The science target correlated K magnitude must not differ more than  $7<sup>m</sup>$  from the fringe-tracker source.
- The separation between fringe-tracker source and science target must be  $\langle 2.0''$  for the UTs and  $<$  4.0" for the ATs in order to prevent vignetting of the sources.

There are two set-ups in dual-field mode depending on the distance of the FT and SC objects and whether the UTs or ATs are used. For separations  $< 0.27''$  with the UTs or  $< 1.17''$  with the ATs, the same 50% beam-splitter as in the single-field case is used ("dual-field on-axis"). For larger distances  $(> 0.27''$  with the UTs or  $> 1.18''$  with the ATs),  $\sim 100\%$  of the light of each source are injected into the fibres using a roof-top mirror ("dual-field off-axis").

#### <span id="page-12-1"></span>2.3 Observing templates

Following the acquistion template, the user has to chose a science observation template. This template is the second and the last one in a normal GRAVITY OB. It is used to record the fringe and sky data. There are currently only four templates:

- 1. single-field science target,  $GRAVITY\_single\_obs\_exp$
- 2. single-field calibrator, GRAVITY\_single\_obs\_calibrator
- 3. dual-field science target,  $GRAVITY\_dual\_obs\_exp$
- 4. dual-field calibrator, GRAVITY\_dual\_obs\_calibrator

The templates use almost identical keywords. The appropriate template should be chosen according to the mode (single/dual) and the target (science/calibrator). Each template allows a sequence of exposures. The sequence consists of science target exposures (OBJECT) and off-source exposures (SKY). The observing sequence can be defined by the user with the keyword SEQ.OBSSEQ. The sequence can contain any combination of object (O) and sky (S) exposures. The SEQ.SKY.X and SEQ.SKY.Y are used to select the offset of the sky exposure. These offsets will move the GRAVITY internal actuators in the directions given. It is suggested to use offsets of at least 2000 mas to avoid any star light entering the fibres, depending on the atmospheric conditions. Also, make sure that in dual-field the sky offset will not position the SC star on the FT fibre or vice versa. Safest is to offset perpendicular to the binary separation vector.

#### <span id="page-13-0"></span>2.3.1 Integration time

The exposure time for the science spectrometer should be chosen according to the mode and **uncor**related K-band magnitude of the science target. It is specified by the keyword DET2.DIT. Table [2](#page-14-0) lists the suggested DITs for the various modes and magnitudes. The number of frames (NDIT) per exposure can be specified with DET2.NDIT.OBJECT for the science exposure and DET2.NDIT.SKY for the sky exposure.

The following requirements apply:

- 1. The total exposure time  $(DIT\times NDIT)$  must not exceed 320 s.
- 2. The number of science frames (NDIT) must not exceed 320 and be more than 8.

To efficiently remove any incoherent flux and any possible bias of the measurements, the GRAVITY internal piezos are modulated for each exposure of the science detector with a repetitive pattern of 4 or 16 exposures (for details, see [Lacour et al. 2019, A&A 624, A99\)](https://doi.org/10.1051/0004-6361/201834981). It is therefore recommended to always use a multiple of 4 in the NDIT, or even better a multiple of 16 for sufficiently short DITs.

Note: Stability of the instrument assessed during the commissioning shows that the DIT of the Science and Calibrator targets need not be the same, contrary to VLTI practice and experience with the other instruments.

#### <span id="page-13-1"></span>2.3.2 Execution time

A conservative estimate of a CAL/SCI sequence is one hour. Each acquisition takes roughly 10 min (it can take longer on faint targets). About 20 min have to be spent for object and sky exposures. Note: The calibrator has to be observed with the same configuration and thus the total execution time for one calibrated visibility spectrum is 60 minutes (SCI-CAL).

The following model for the calculation of the execution time is applied for SF:

$$
execute = 600 \sec + DIT \times NDIT \times NEXP + 40 \sec \times NEXP \tag{1}
$$

and for DF:

$$
execute = 900 sec + DIT \times NDIT \times NEXP + 40 sec \times NEXP,
$$
\n(2)

where NEXP is the number of exposure entered in the observing template keyword **SEQ.OBSSEQ.** For background limited data, the default is to use the same number of NDIT for S(ky) and O(bject).

A typical example on how to fill the 30 minutes would be the following:

In single-field: If we have a OSO sequence, we have to subtract 600 min offset and  $3*40$  sec offset, leaving 1080 sec, or 360 seconds for each exposure, which is too much.

So, we typically need to use OSOS, leaving 1040 sec, or 260 sec per exposure. So, for magnitude 1 in MR, this would typically be DIT=1s and NDIT=260. Or, for magnitude 1 in HR, this would typically be DIT=30s and NDIT=8.

dependent.

<span id="page-14-0"></span>Table 2: Summary of available modes, spectral and polarisation configurations, telescopes (Tel), uncorrelated K magnitudes (K) and suggested DITs for the science spectrometer. In DF the same DITs are adopted as in single-field except that the appropriate DF DIT corresponds to that of a star 0.7<sup>m</sup> brighter (K<sub>df</sub> = K – 0.7<sup>m</sup>). This reflects that in dual-field the light is not split 50/50 between FT and SC. Likewise for UT observations, one choses a AT SF DIT that corresponds to a star 3 (or 3.7) magnitudes brighter than the UT science target. Note that the DIT for the calibrator can be different from the one used for the science object. Performances are strongly seeing

| Mode         | Spec      | Pol   | Tel | $\rm K$                   | $\text{DIT}$ [s] |
|--------------|-----------|-------|-----|---------------------------|------------------|
| Single-field | MR        | Comb  | AT  | $-1.0 < K \le 1.0$        | 0.3              |
| Single-field | MR        | Comb  | AT  | 1.0 < K < 2.5             | 1.0              |
| Single-field | <b>MR</b> | Comb  | AT  | 2.5 < K < 3.0             | 3.0              |
| Single-field | <b>MR</b> | Comb  | AT  | $3.0 < K \leq 3.5$        | 5.0              |
| Single-field | <b>MR</b> | Comb  | AT  | 3.5 < K < 4.5             | 10.0             |
| Single-field | MR        | Comb  | AT  | $5.0 < K \leq 9.0$        | 30.0             |
| Single-field | <b>MR</b> | Split | AT  | $-2.0 < K < 0.0$          | 0.3              |
| Single-field | <b>MR</b> | Split | AT  | 0.0 < K < 1.5             | 1.0              |
| Single-field | <b>MR</b> | Split | AT  | 1.5 < K < 2.5             | 3.0              |
| Single-field | MR        | Split | AT  | $2.5 < K \leq 3.0$        | 5.0              |
| Single-field | MR        | Split | AT  | $3.0 < K \leq 4.0$        | 10.0             |
| Single-field | MR        | Split | AT  | $4.0 < K \leq 9.0$        | 30.0             |
| Single-field | HR        | Comb  | AT  | $-2.0 < K \leq -0.5$      | 1.0              |
| Single-field | HR        | Comb  | AT  | $-0.5 < K < 0.5$          | 5.0              |
| Single-field | HR        | Comb  | AT  | 0.5 < K < 2.0             | 10.0             |
| Single-field | HR        | Comb  | AT  | 2.0 < K < 9.0             | 30.0             |
| Single-field | HR        | Split | AT  | $-2.0 < K < -0.5$         | 3.0              |
| Single-field | HR        | Split | AT  | $-0.5<$ K $<$ 0.0         | 5.0              |
| Single-field | HR        | Split | AT  | $0.0<\!\mathrm{K}\leq1.0$ | 10.0             |
| Single-field | HR        | Split | AT  | $1.0 < K \leq 4.5$        | 30.0             |
| Dual-field   | all       | all   | AT  | $K - 0.7$                 |                  |
| Single-field | all       | all   | UT  | $K-3.0$                   |                  |
| Dual-field   | all       | all   | UT  | $K-3.7$                   |                  |

Table 3: Overview of DIT and recommended NDIT values for different number of exposures for SF and DF mode as well as the resulting total execution time of the OB (including acquisition). The value DIT×NDIT should be less than 320 seconds, while the total execution time of the OB remains <=1800 seconds. The number of science frames (NDIT) must not exceed 320.

| DIT     | Nexp           | NDIT | Execution time | NDIT   | Execution time |
|---------|----------------|------|----------------|--------|----------------|
| (s)     | (O S )         | SF   | SF             | DF     | DF             |
| 1.0     | $\overline{2}$ | 320  | 1320           | 320    | 1620           |
|         | 3              | 320  | 1680           | 256    | 1788           |
|         | 4              | 256  | 1784           | 176    | 1764           |
|         | $\overline{5}$ | 192  | 1760           | 128    | 1740           |
| 3.0     | $\overline{2}$ | 128  | 1448           | 128    | 1748           |
|         | 3              | 112  | 1728           | 80     | 1740           |
|         | $\overline{4}$ | 80   | 1720           | 48     | 1636           |
|         | 5              | 64   | 1760           | 32     | 1580           |
| $5.0\,$ | $\overline{2}$ | 64   | 1320           | $48\,$ | 1460           |
|         | 3              | 64   | 1680           | 48     | 1740           |
|         | 4              | 48   | 1720           | 32     | 1700           |
|         | 5              | 32   | 1600           | 16     | 1500           |
| 10.0    | $\overline{2}$ | 32   | 1320           | 32     | 1620           |
|         | 3              | 32   | 1680           | 16     | 1500           |
|         | 4              | 16   | 1400           | 16     | 1700           |
|         | $\overline{5}$ | 16   | 1600           | 12     | 1700           |
| 30.0    | $\overline{2}$ | 16   | 1640           | 12     | 1700           |
|         | 3              | 12   | 1800           | 8      | 1740           |
|         | $\overline{4}$ | 8    | 1720           |        |                |

#### <span id="page-16-0"></span>2.3.3 Acquisition camera frames

The internal Acquisition Camera is used for the object acquisition as well as slow pupil and tilt guiding. By default each science exposure contains a continuous sequence of acquisition frames  $(DET1.NDIT = 0)$  with an integration time  $DIT=0.7$  s. This means the user obtains H-band images of the science target with roughly 4" field-of-view during the entire integration time.

#### <span id="page-16-1"></span>2.3.4 The swapping template

The swapping template,  $GRAVITY\_dual\_obs\_swap$ , is only used for dual-field observations. It swaps the fringe-tracking and science objects by rotating the field by 180◦ using the derotator of GRAVITY. This template can be used for normal science observations, if the user wishes to observe both dual-field objects with spectral resolution (e.g. binary stars, YSOs etc). In this case, the template avoids using a full acquisition and saves observing time. This template is also required for astrometry, however note that the astrometric mode of GRAVITY is currently still under commissioning, meaning that the use of this template for astrometric observations is not supported by ESO.

This is a stand-alone template which do not require parameters provided by the user. Similar to an acquisition template, no data is taken during the execution of the swapping template.

A normal observing sequence using the swapping template would hence consist of 4 templates:

- Acquisition ( $GRAVITY\_dual\_aca$ )
- Science exposure  $(GRAVITY\_dual\_obs\_exp)$
- Swap of objects  $(GRAVITY\_dual\_obs\_swap)$
- Science exposure (GRAVITY\_dual\_obs\_exp; fringe-tracker and science object swapped)

# <span id="page-17-0"></span>3 TEMPLATE KEYWORDS

In the following tables, we give for each template the keywords that have to be set by the user during Phase 2 preparation.

### <span id="page-17-1"></span>3.1 Acquisition templates

### <span id="page-17-2"></span>3.1.1 GRAVITY\_dual\_acq.tsf

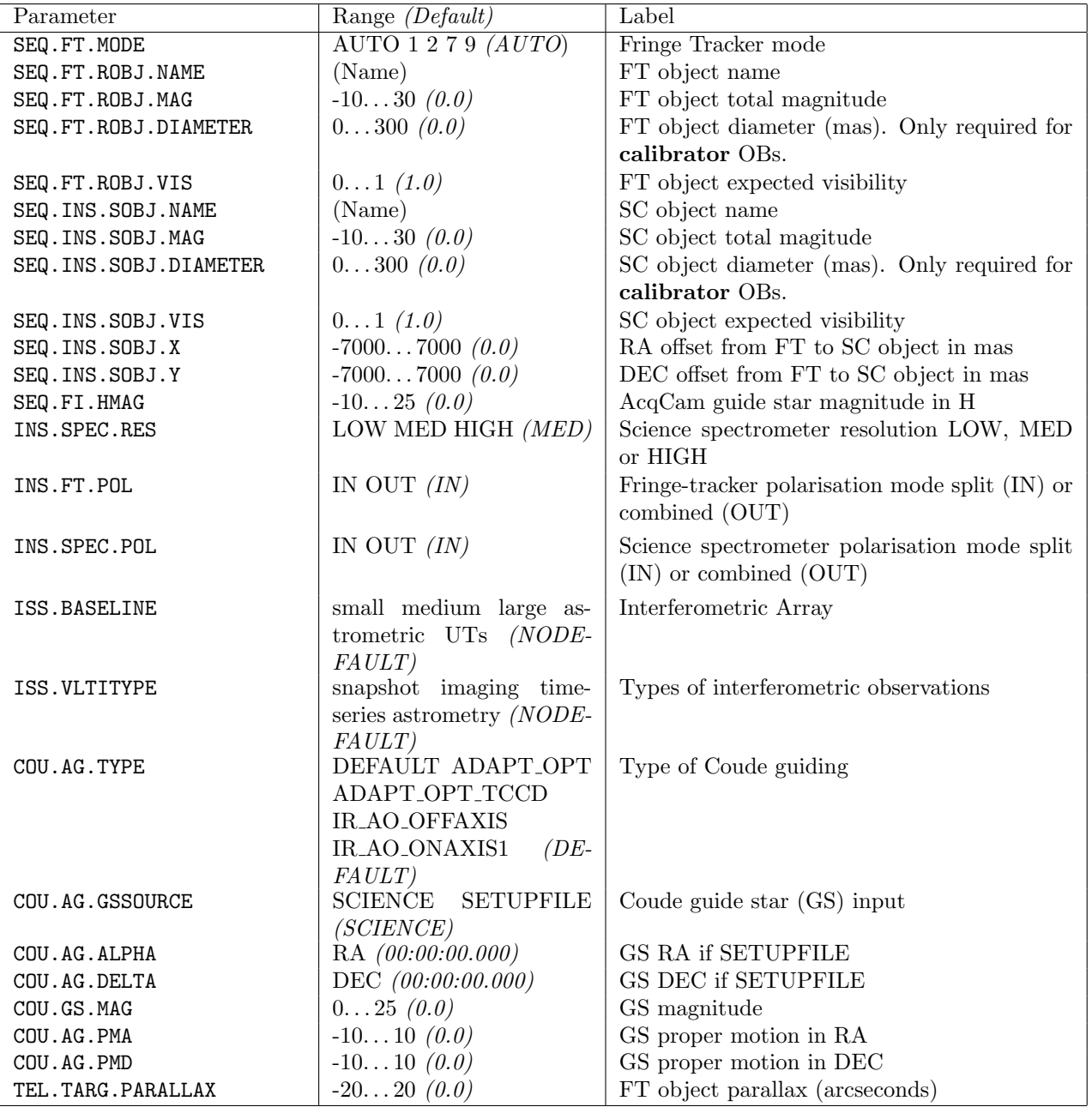

# <span id="page-18-0"></span>3.1.2 GRAVITY single acq.tsf

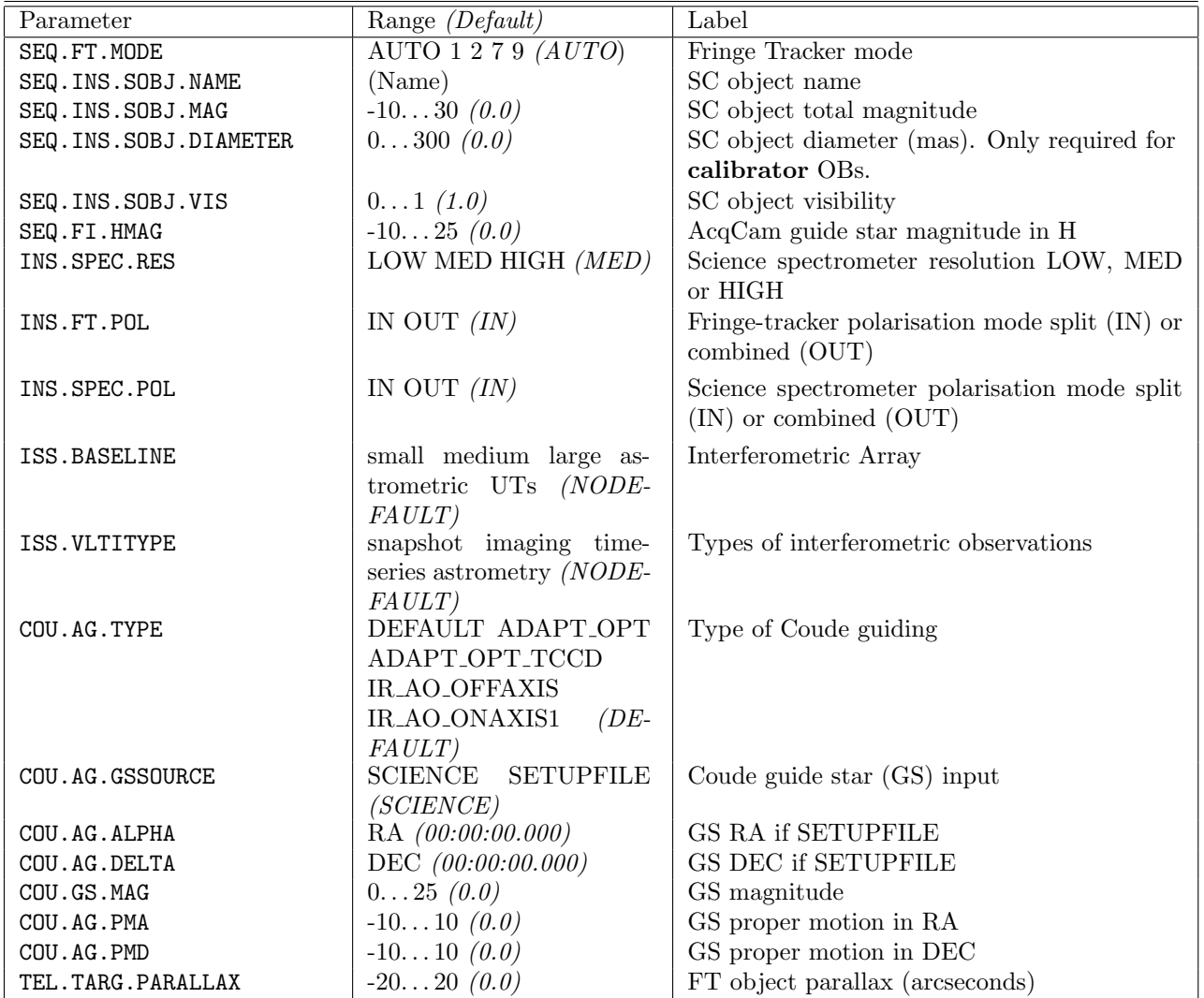

## <span id="page-18-1"></span>3.1.3 GRAVITY single acq dither.tsf

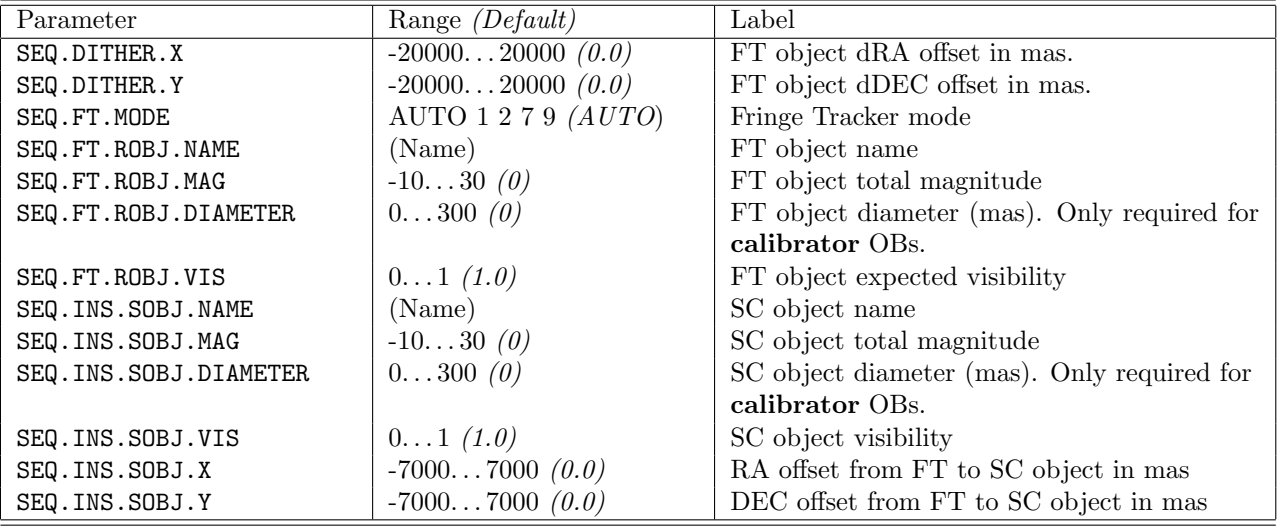

#### <span id="page-19-0"></span>3.1.4 Acquisition keywords

Below follows a more detailed description of the keywords in the acquisition templates:

- SEQ.FT.MODE: Set the fringe-tracker mode automatically depending on the magnitude of the fringe tracking object (for  $SEQ.FT.MODE = AUTQ)$ , or manually set the mode (see Sect. [2.2.10\)](#page-11-1).
- SEQ.FT.ROBJ.MAG: is the total K magnitude of the fringe-tracking object in dual-field mode. This parameter is required to automatically set the mode of the fringe-tracker.
- SEQ.FT.ROBJ.DIAMETER: This keyword is only required for calibrator observed in dual-field mode. It is used by the pipeline to correct for the calibrator intrinsic size and visibility. It is however suggested to observe calibrators in single-field mode (also if used for dual-field science targets). Therefore this keyword is normally not required.
- SEQ.FT.ROBJ.VIS: is the expected visibility of the fringe tracking object in dual-field mode. In single-field mode, this parameter is required when automatically setting the mode of the fringe-tracker.
- SEQ.INS.SOBJ.MAG: is the total K magnitude of the science target. In single-field mode, this parameter is required to automatically set the mode of the fringe-tracker. In dual-field mode, this parameter is required to set the parameters for the science spectrometer fringe guiding.
- SEQ.INS.SOBJ.DIAMETER: This keyword is only required for a calibrator (if available). It is used by the pipeline to correct for the calibrator intrinsic size and visibility.
- SEQ.INS.SOBJ.VIS: is the expected visibility of the science target. It is required in single-field mode when automatically setting the mode of the fringe-tracker and in dual-field mode to set the parameters for the science spectrometer fringe guiding.
- SEQ.INS.SOBJ.X/Y: RA/DEC offsets in milli-arcseond of the science target relative to fringetracking object. The offsets have to be known to better than 100 mas in order to avoid delays in the fringe search. If this value is calculated from the positions of each component, the distance in RA (in mas) should include the cos(DEC) term. The offsets have to be provided for the epoch of the observation. For binaries with high differential proper motion this offset can change significantly within one period.
- SEQ.FI.HMAG: is the H-band magnitudes of the brightest target in the field (usually the fringetracking target). This target will be used for slow field guiding with the Acquisition Camera.
- SEQ.DITHER.X/Y: RA/DEC offsets in milli-arcseond of the new FT object relative to the previous FT object in the dither template. The allowed offsets are 8" in any direction; or  $\sim 20$ " perpendicular to the roof edge of the roof-mirror.
- INS.SPEC.RES: This keyword sets the desired SC spectral configuration. It can be:
	- LOW: The medium resolution grism is used (R ∼ 20).
	- MED: The medium resolution grism is used (R ∼ 500).
	- HIGH: The high resolution grism is used (R ∼ 4000).
- INS.FT.POL and INS.SPEC.POL: These keywords set the desired FT and SC polarisation configuration. It can be:
	- IN: Wollaston prism is moved in. The s and p polarisation are split on the detector. This mode offers the highest visibility accuracy at the cost of higher read noise since the light is split over twice as many pixels. This mode is suggested for brighter targets.

– OUT: Wollaston prism is moved out. Both polarisations are combined on the detector. This mode is suggested for very faint targets.

Note: Currently the polarisation setting for FT and SC have to be the same.

- ISS.BASELINE: The requested VLTI array for the interferometric observations: small, medium, large or astrometric with the ATs, or UTs with the UTs. See the [VLTI configuration page.](http://www.eso.org/sci/facilities/paranal/telescopes/vlti/configuration/)
- ISS.VLTITYPE: The requested type of interferometric observations; several options can be selected from this keyword list, e.g. "imaging + timeseries" for recurring imaging of a variable object. For details, see the [VLTI user manual.](http://www.eso.org/sci/facilities/paranal/instruments/gravity/doc.html)
- COU.AG.TYPE: This keyword defines the type of Coudé guiding to be used. The default setting, COU.AG.TYPE = DEFAULT, implies that, for the ATs, NAOMI or, for the UTs, MACAO will be used (equivalent to  $C_0U$ .AG.TYPE = ADAPT\_OPT). If on the UTs Coudé guiding in the infrared ("CIAO on-axis") is required, the keyword has to be specifically set to  $C_0U$ . AG.TYPE = IR AO ONAXIS1; in this case the K-band light will be split 50/50 between CIAO and GRAVITY implying a  $0.75<sup>m</sup>$  lower sensitivity with GRAVITY. For offset Coudé guiding in the infrared  $("CIAO$  off-axis"), COU.AG.TYPE = IR\_AO\_OFFAXIS has to be set. In this case, an offset Coudé guide star has to be specified, that is  $C_0UAG$ . GSSOURCE = SETUPFILE has to also be specified (see below).

Under special circumstances (e.g. for crowded fields) it might be necessary to use NAOMI or MACAO with the technical CCD (TCCD) by setting  $C_0$  COU.AG.TYPE = ADAPT\_OPT\_TCCD, respectively, in order to carry out a manual acquisition and to accurately centre the chosen Coudé guide star before closing the respective AO loop. However this is not necessary for most programmes. Therefore, users are advised to leave COU.AG.TYPE = DEFAULT, unless they are sure that CIAO off-axis is required (COU.AG.TYPE  $=$  IR\_AO\_OFFAXIS) or the specific setting has been discussed with the instrument scientist and USD before phase 2 submission.

- COU.AG.GSSOURCE: This keyword is used to tell the system which source shall be used for Coudé guiding (see Sect. [2.2.2\)](#page-8-2).
	- In single-field mode the keyword can have the following values:
		- ∗ SCIENCE: Coud´e guiding on the science object. The coordinates are those given by the RA/DEC fields of the target.
		- ∗ SETUPFILE: Coud´e guiding on a chosen guide star different from the science object. The coordinates are those given in the COU.AG.ALPHA/DELTA fields in the acquisition template. Please note the constraints for NAOMI/MACAO guide star in Sect. [2.2.5](#page-10-0) and  $2.2.4$  and that these constraints are also pertinent if Coudé guiding are attempted on the SCIENCE object.
	- In dual-field mode it must always be SETUPFILE. The coordinates given in COU.AG. ALPHA/DELTA can either be the fringe-tracking target coordinates or the coordinates of a different guide star (Sect. [2.2.2\)](#page-8-2).
- COU.AG.ALPHA/DELTA: Coordinates of the Coudé guide star. These keywords should only be specified if the keyword COU.AG.GSSOURCE is set to SETUPFILE. Otherwise they should be 0 as the Coudé Guiding will use the science target to guide on.
- COU.GS.MAG: Coudé guide star Visual (MACAO, NAOMI) or K-band (CIAO) magnitude. This should always be specified. In the case of a variable star the faintest magnitude should be given.
- COU.AG.PMA/PMD:  $RA/DEC$  proper motion of the Coudé guide star in arcsec/year. These keywords should only be specified if the keyword COU.AG.GSSOURCE is set to SETUPFILE. Otherwise they should be 0.0 as the Coudé Guiding will use the science target to guide on.

• TEL.TARG.PARALLAX: This keyword specifies the parallax of the fringe-tracking target. It is required for accurate fringe positioning if the parallax exceeds 100 mas.

#### <span id="page-21-0"></span>3.2 Observing templates

#### <span id="page-21-1"></span>3.2.1 GRAVITY\_dual\_obs\_exp.tsf

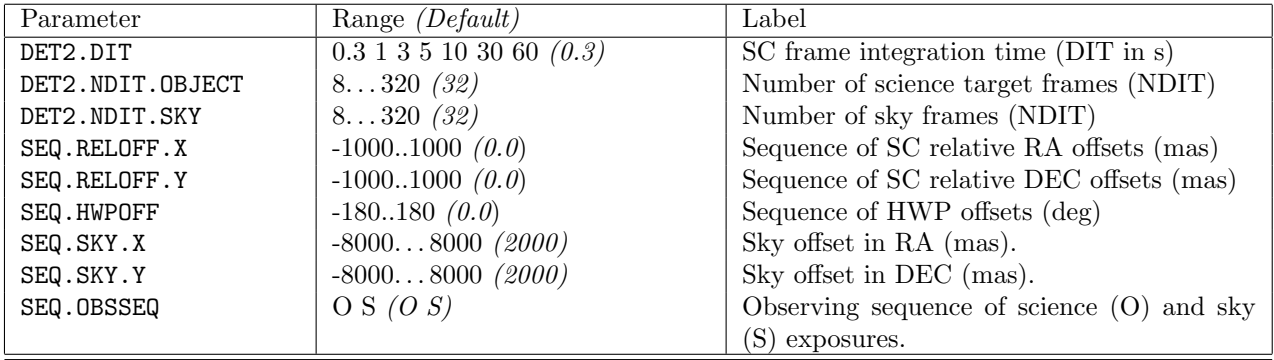

#### <span id="page-21-2"></span>3.2.2 GRAVITY\_dual\_obs\_calibrator.tsf and GRAVITY\_single\_obs\_\*.tsf

All remaining observing templates,  $GRAVITY\_dual\_obs\_calibration.r.stf$ ,  $GRAVITY\_single\_obs\_exp.tsf$ and GRAVITY\_single\_obs\_calibrator.tsf, use the same set of keywords.

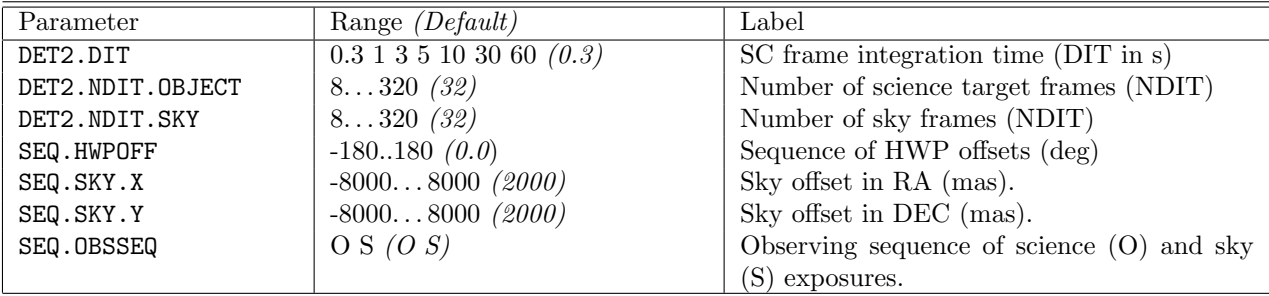

#### <span id="page-21-3"></span>3.2.3 Observing keywords

A detailed explanation of the keywords in the observing template follows:

- DET2.DIT: SC frame integration time in seconds.
- DET2.NDIT.OBJECT/SKY: Number of science/sky frames per exposure. The total exposure time (DIT x NDIT) should not exceed 320s. For the best accuracy it is suggested to use a similar number of frames for science and sky and the number of frames should be a multiple of 4 or better 16 (see Sect. [2.3.1\)](#page-13-0).
- SEQ.RELOFF.X/Y: Relative offset of the science fiber, while keeping the fringe-tracking object fixed. The science fiber can be moved by  $\pm 1.0''$  in right ascension and declination. This allows observing several closely spaced science objects or mapping the field to search for faint companions etc. If a fiber offset is desired then the keywords **SEQ.RELOFF.X** and **SEQ.RELOFF.Y** need to be filled in the same sequence as in  $SEQ$ . OBSSEQ. For example for a sequence of  $SEQ$ . OBSSEQ = O S O O S, SEQ.RELOFF.X = 0 0 -240 300 0 and SEQ.RELOFF.Y = 0 0 140 -200 0 are valid offset sequences. The offsets are relative, i.e. the applied offset is the cumulative offset of all previous exposure offsets. That is in the example given here, the offset in the fourth exposure would be  $(+60, -60)$  with respect to the initial position.
- SEQ.HWPOFF: Sequence of rotation offsets for the half wave plate (HWP). This allows observing a source with different half wave plate settings which can be used to infer the polarisation of the object. The keyword needs to be filled in the same sequence as in SEQ.OBSSEQ. Note that polarisation measurements are not officially supported and therefore the use of this keyword requires a waiver approval.
- SEQ.SKY.X/Y: Internal actuator sky offset in RA/DEC (mas), these offsets are used for taking the sky exposure. These offsets will move the actuator in the given directions.
- SEQ. OBSSEQ: Observing sequence of science  $(O)$  and sky  $(S)$  exposures. Any sequence is possible as long as the total execution time does not exceed the limits discussed in section [2.3.2.](#page-13-1) As a tradeoff between efficiency and accuracy it is suggested to use a sequence like O S O.

#### <span id="page-22-0"></span>3.2.4 GRAVITY\_dual\_obs\_swap.tsf

The swapping template is a stand-alone template and only has one parameter, which can be changed by the user, the fringe-tracker mode.

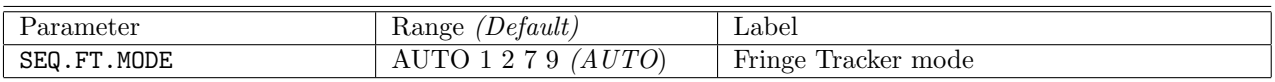

As for the acquisition templates, the fringe-tracker mode is chosen automatically depending on the magnitude of the fringe tracking object (for  $SEQ.FT.MODE = AUT0$ ), or manually by selecting a specific mode (see Sect. [2.2.10\)](#page-11-1).

 $-000$